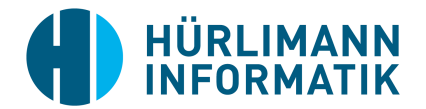

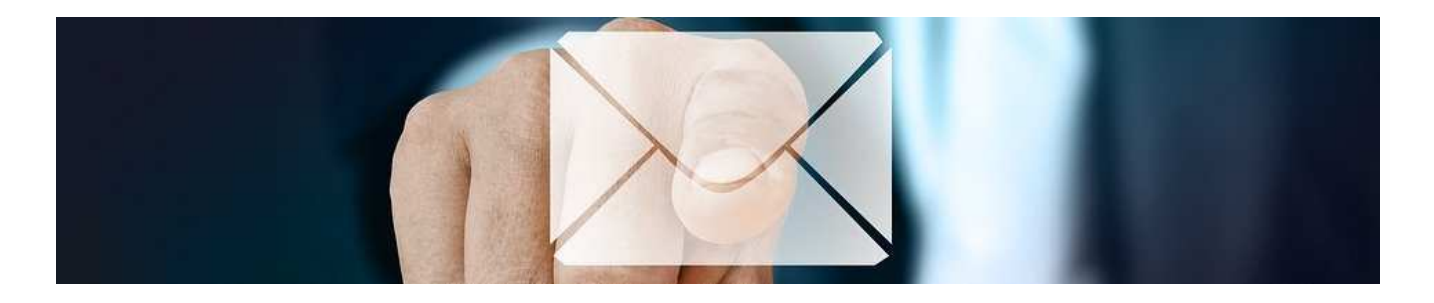

# **RriefRutler**

Der BriefButler dient zur Vereinfachung des Postversandes. Er ermöglicht das Verschicken von beliebigen Dokumenten aus der Fachapplikation (z.B. HISoft) oder direkt aus Word und dies digital wie auch physisch über einen einzigen Versandkanal. Der BriefButler bringt die Briefe direkt zum Empfänger - digital, rund um die Uhr abrufbar, egal von welchem Standort.

# **Highlights**

- Bis zu 92% reale Kostenersparnis bei Papier, Druck, Kuvertierung und Porto
- elektronische Zustellung in Echtzeit: 365 Tage/24 Stunden
- Dokumente sicher per Mausklick signieren, versenden, empfangen und Rechnungen direkt online bezahlen
- die elektronische Signatur verifiziert die

### **Duale Zustellung**

Die duale Zustellung beinhaltet das automatisierte, gesicherte und beschleunigte Versenden von Dokumenten. Je nach Bedarf kann dies über den elektronischen und/oder auf dem physischen Postweg erfolgen.

#### Digitale Signatur

Mit der Signatur können PDF-Dokumente wie Kündigungen oder Formulare Verträge, rechtsgültig unterschrieben und sofort eingeschrieben, elektronisch versendet werden.

#### BriefButler. Word-Plugin (Tagespost)

Auch die Tagespost kann einfach und bequem über den BriefButler verarbeitet werden. So einfach zu installieren wie ein herkömmlicher Drucker macht er das direkte Versenden aus dem Dokument möglich. Genauer gesagt: Die Applikation wird einfach heruntergeladen und installiert.

Echtheit des Dokuments und die Identität des Versenders

- mit der elektronischen Zustellung werden 76% weniger CO<sub>2</sub>-Emissionen verursacht (bestätigt durch First Climate)
- Verarbeitung der Tagespost mit dem BriefButler.Word-Plugin

#### Kundenportal

Das Kundenportal bietet den Kunden die Möglichkeit, Detailinformationen zu aktuellen und getätigten Sendungen einzusehen sowie Versandaufträge mit Beilagen anzureichern und diese auch zu verwalten. Zudem kann auch ein Einzelversand durchgeführt werden.

Im Detail stehen für Kunden folgende Möglichkeiten und Funktionen im Kundenportal zur Verfügung:

- Übersicht aller Sendungen in der jeweiligen Qualität
- Historisierte Detailansicht je Sendung
- Beilagen-Management (Sendungen können vor dem Versand, Beilagen und/oder Rechtsmittelbelehrungen beigemengt werden)
- Kontextsensitive Hilfe

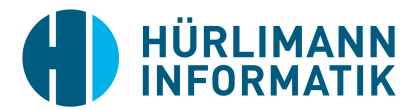

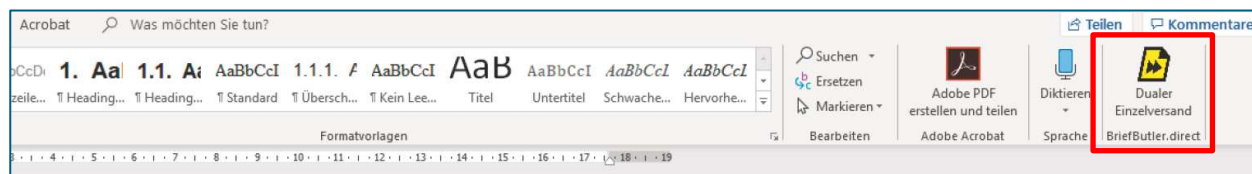

## Integration BriefButler. Word-Plugin

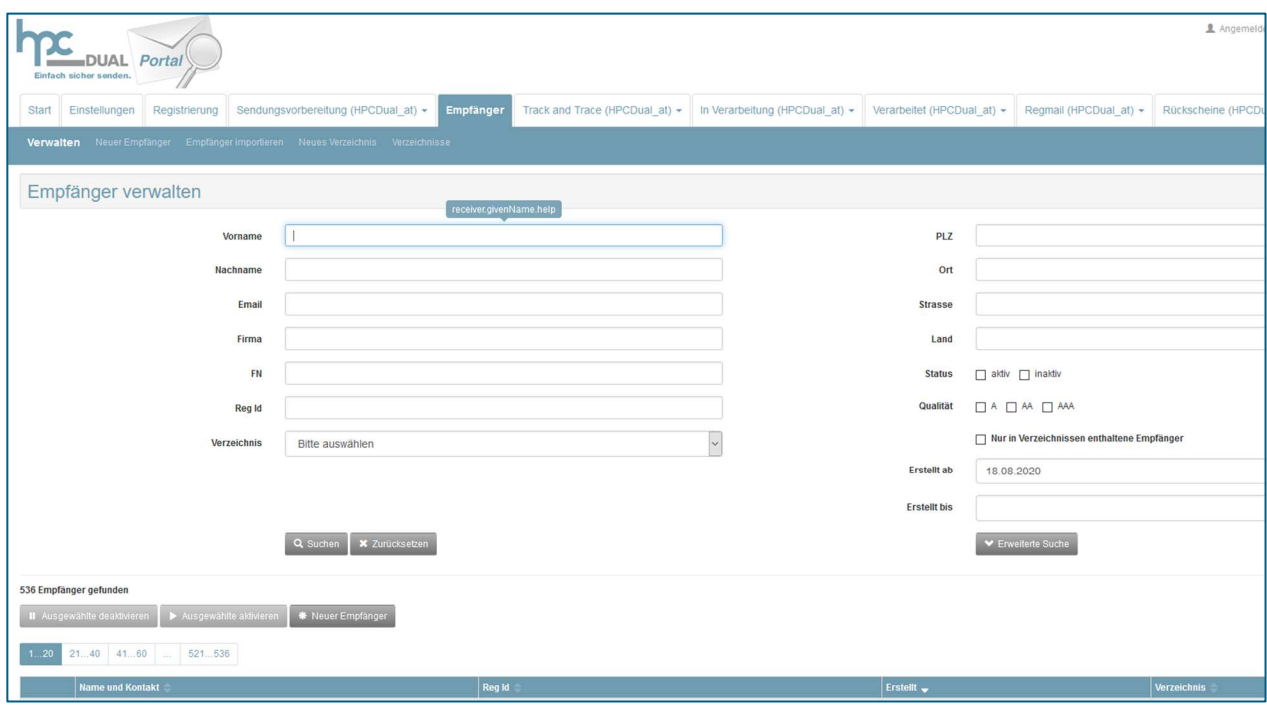

Übersicht des Kundenportal

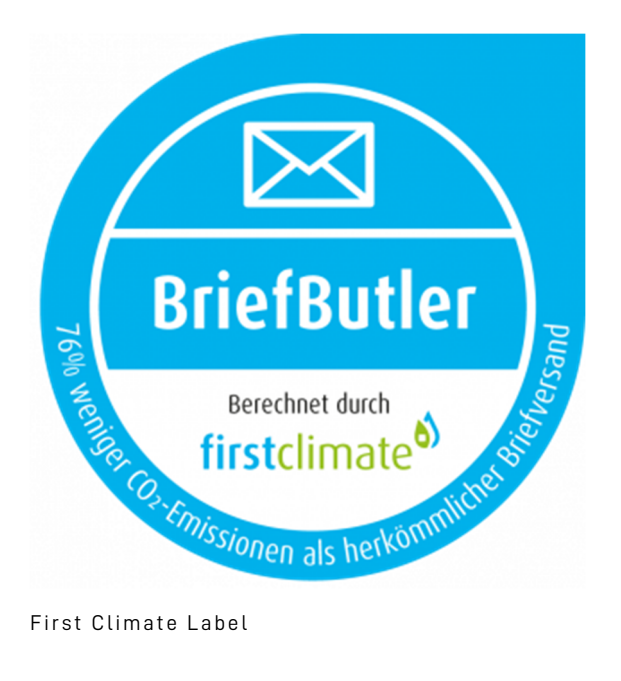